**Министерство образования Московской области Негосударственное образовательное частное учреждение профессионального образования Подольский колледж «Парус»**

ХТВЕРЖДАЮ: Пиректор колледжа Н.А. Севостьянова 22 dec 21 2021 г.  $O$ .  $0000$ 

### **РАБОЧАЯ ПРОГРАММА**

**учебной дисциплины** 

**ЕН.02 Информатика и информационно-коммуникационные технологии в профессиональной деятельности** 

**Специальность: 44.02.01 Дошкольное образование (углубленная подготовка)**

**Г.о. Подольск 2021 г.**

 Рабочая программа дисциплины **ЕН.02 Информатика и информационнокоммуникационные технологии в профессиональной деятельности** составлена в соответствии с требованиями Федерального государственного образовательного стандарта среднего профессионального образования (ФГОС СПО) по специальности **44.02.01 Дошкольное образование (углубленная подготовка).**

 Рабочая программа предназначена для обучения обучающихся колледжа, изучающих дисциплину **ЕН.02 Информатика и информационно-коммуникационные технологии в профессиональной деятельности** в качестве обязательной дисциплины профессиональной подготовки.

 Рабочая программа учебной дисциплины рассмотрена и одобрена на заседании предметно-цикловой комиссии общепрофессиональных дисциплин.

Протокол № 4 от «17» шене 2021 г.

Разработчик:

### СОГЛАСОВАНО:

Председатель ПЦК общепрофессиональных дисциплин

/Лоновенко Е.В.  $\frac{1}{x}$   $06$  2021 r.

## **СОДЕРЖАНИЕ**

- 1. ПАСПОРТ РАБОЧЕЙ ПРОГРАММЫ УЧЕБНОЙ ДИСЦИПЛИНЫ
- 2. СТРУКТУРА И СОДЕРЖАНИЕ УЧЕБНОЙ ДИСЦИПЛИНЫ
- 3. УСЛОВИЯ РЕАЛИЗАЦИИ ПРОГРАММЫ УЧЕБНОЙ ДИСЦИПЛИНЫ
- 4. КОНТРОЛЬ И ОЦЕНКА РЕЗУЛЬТАТОВ ОСВОЕНИЯ УЧЕБНОЙ ДИСЦИПЛИНЫ

# **1. ПАСПОРТ РАБОЧЕЙ ПРОГРАММЫ УЧЕБНОЙ ДИСЦИПЛИНЫ Информатика и информационно-коммуникационные технологии в профессиональной деятельности**

#### **1.1. Область применения программы**

Программа учебной дисциплины (далее программа) является обязательной частью основной профессиональной образовательной программы СПО углубленной подготовки в соответствии с ФГОС по специальности 44.02.01 Дошкольное образование.

Данная рабочая программа может реализовываться с применением электронного обучения и дистанционных образовательных технологий в формате электронных лекций, видеоконференций, выполнения заданий, размещенных на портале дистанционного обучения колледжа.

## **1.2. Место учебной дисциплины в структуре основной профессиональной образовательной программы:**

Программа принадлежит к дисциплинам математического и общего естественнонаучного цикла.

## **1.3. Цели и задачи учебной дисциплины – требования к результатам освоения учебной дисциплины:**

В результате освоения учебной дисциплины обучающийся должен **уметь**:

- соблюдать правила техники безопасности и гигиенические рекомендации при использовании средств информационно-коммуникационных технологий в профессиональной деятельности;
- создавать, редактировать, оформлять, сохранять, передавать информационные объекты различного типа с помощью современных информационных технологий для обеспечения образовательного процесса;
- использовать сервисы и информационные ресурсы информационнотелекоммуникационной сети Интернет в профессиональной деятельности.

В результате освоения учебной дисциплины обучающийся должен **знать**:

- правила техники безопасности и гигиенические требования при использовании средств ИКТ в образовательном процессе;
- основные технологии создания, редактирования, оформления, сохранения, передачи и поиска информационных объектов различного типа (текстовых, графических, числовых и т.п.) с помощью современных программных средств;
- возможности использования ресурсов сети Интернет для совершенствования профессиональной деятельности, профессионального и личностного развития;
- аппаратное и программное обеспечение ПК, применяемое в профессиональной деятельности.

## **Представленные умения и знания направлены на формирование общих и профессиональных компетенций:**

ОК 1. Понимать сущность и социальную значимость своей будущей профессии, проявлять к ней устойчивый интерес.

ОК 2. Организовывать собственную деятельность, определять методы решения профессиональных задач, оценивать их эффективность и качество.

ОК 3. Оценивать риски и принимать решения в нестандартных ситуациях.

ОК 4. Осуществлять поиск, анализ и оценку информации, необходимой для постановки и решения профессиональных задач, профессионального и личностного развития.

ОК 5. Использовать информационно-коммуникационные технологии для совершенствования профессиональной деятельности.

ОК 6. Работать в коллективе и команде, взаимодействовать с руководством, коллегами и социальными партнерами.

ОК 7. Ставить цели, мотивировать деятельность воспитанников, организовывать и контролировать их работу с принятием на себя ответственности за качество образовательного процесса.

ОК 8. Самостоятельно определять задачи профессионального и личностного развития, заниматься самообразованием, осознанно планировать повышение квалификации.

ОК 9. Осуществлять профессиональную деятельность в условиях обновления ее целей, содержания, смены технологий.

ПК 3.2. Проводить занятия с детьми дошкольного возраста.

ПК 3.5. Вести документацию, обеспечивающую организацию занятий.

ПК 5.1. Разрабатывать методические материалы на основе примерных с учетом особенностей возраста, группы и отдельных воспитанников.

ПК 5.2. Создавать в группе предметно-развивающую среду.

ПК 5.3. Систематизировать и оценивать педагогический опыт и образовательные технологии в области дошкольного образования на основе изучения профессиональной литературы, самоанализа и анализа деятельности других педагогов.

ПК 5.4. Оформлять педагогические разработки в виде отчетов, рефератов, выступлений.

ПК 5.5. Участвовать в исследовательской и проектной деятельности в области дошкольного образования.

В целях реализации компетентностного подхода в образовательном процессе используются активные и интерактивные формы проведения занятий: компьютерные симуляции, разбор конкретных ситуаций, групповые дискуссии.

**1.4. Количество часов на освоение программы учебной дисциплины:** максимальной учебной нагрузки обучающегося 114 часов, в том числе:

обязательной аудиторной учебной нагрузки обучающегося 76 часов;

самостоятельной работы обучающегося 38 часов.

# **2. СТРУКТУРА И СОДЕРЖАНИЕ УЧЕБНОЙ ДИСЦИПЛИНЫ**

# **2.1. Объем учебной дисциплины и виды учебной работы**

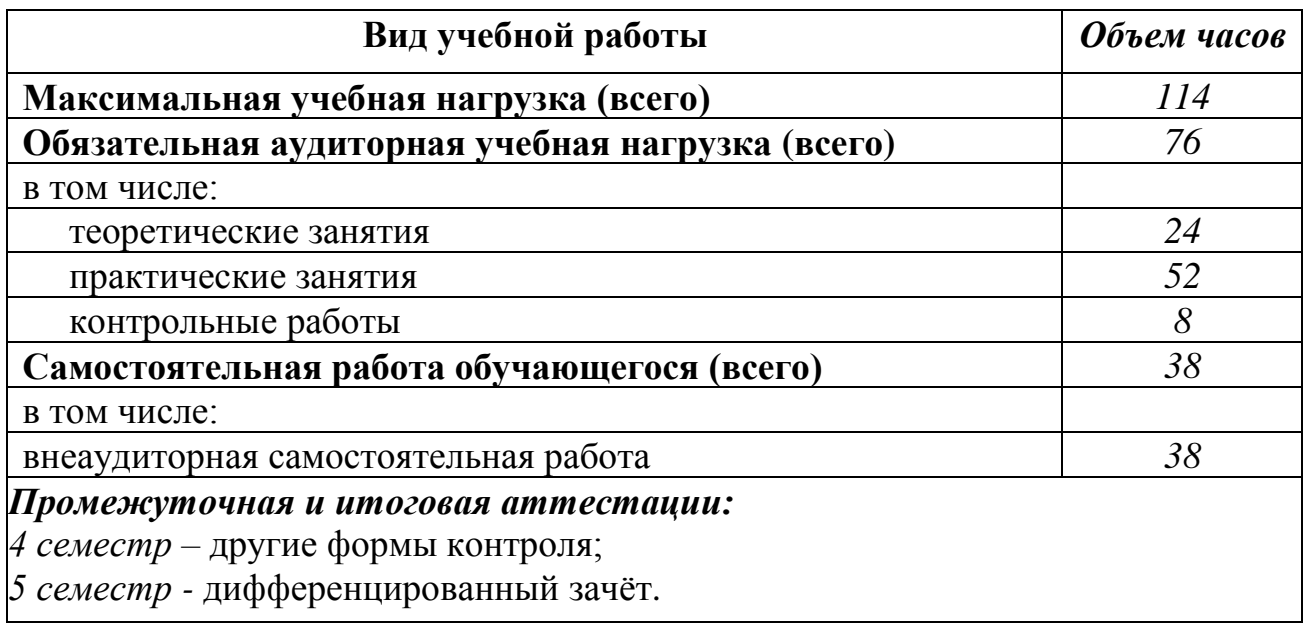

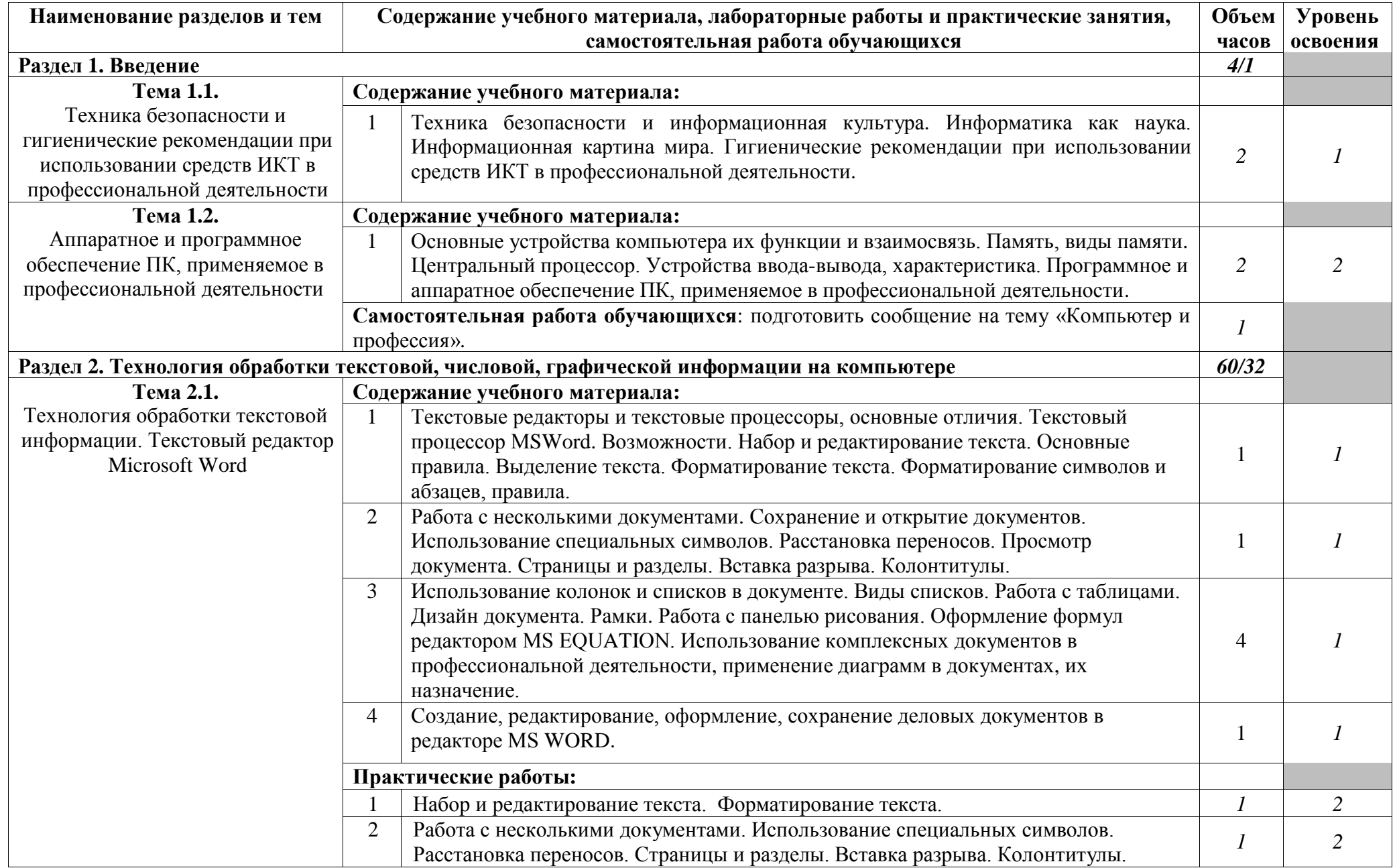

# **2.2. Тематический план и содержание учебной дисциплины**

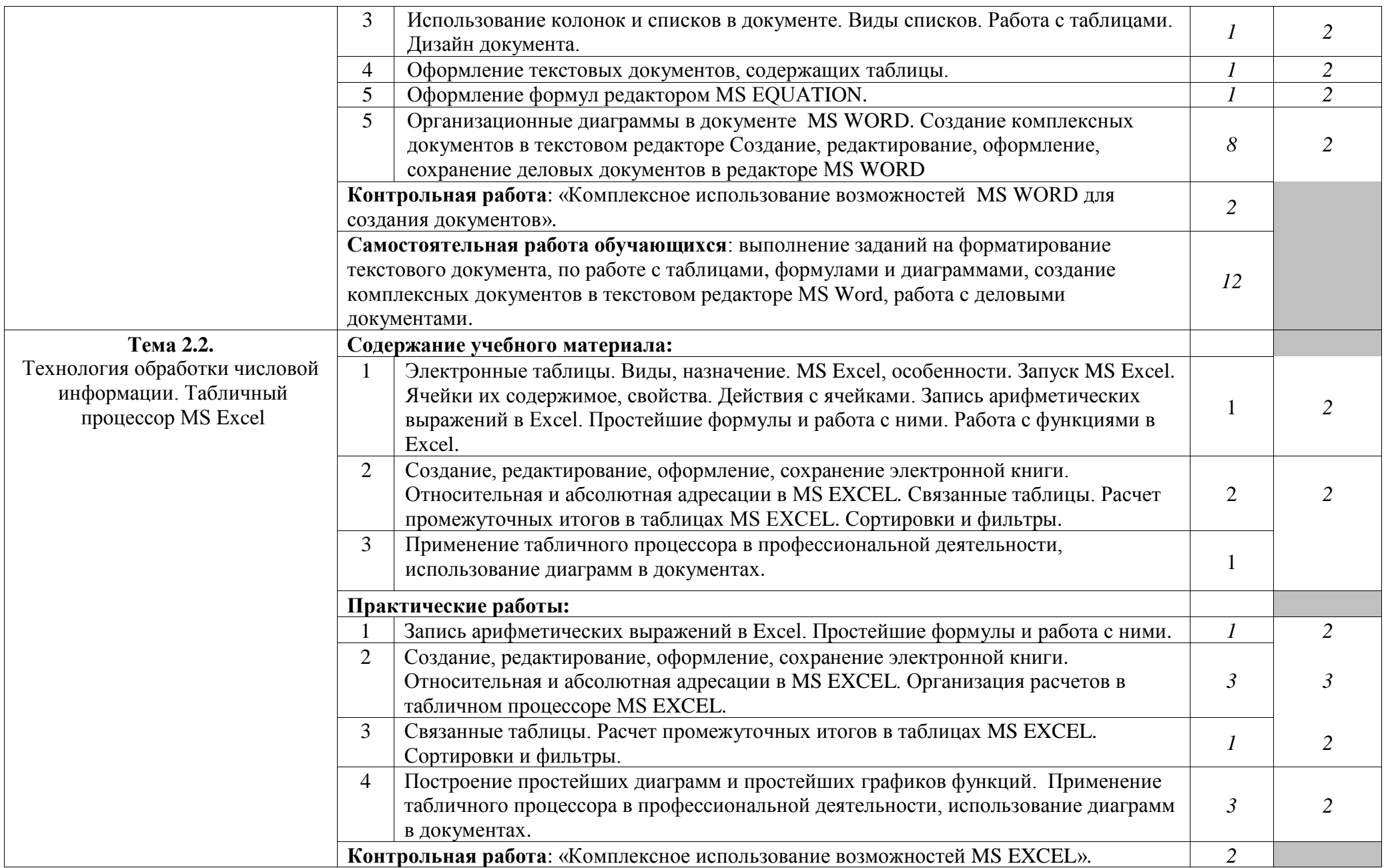

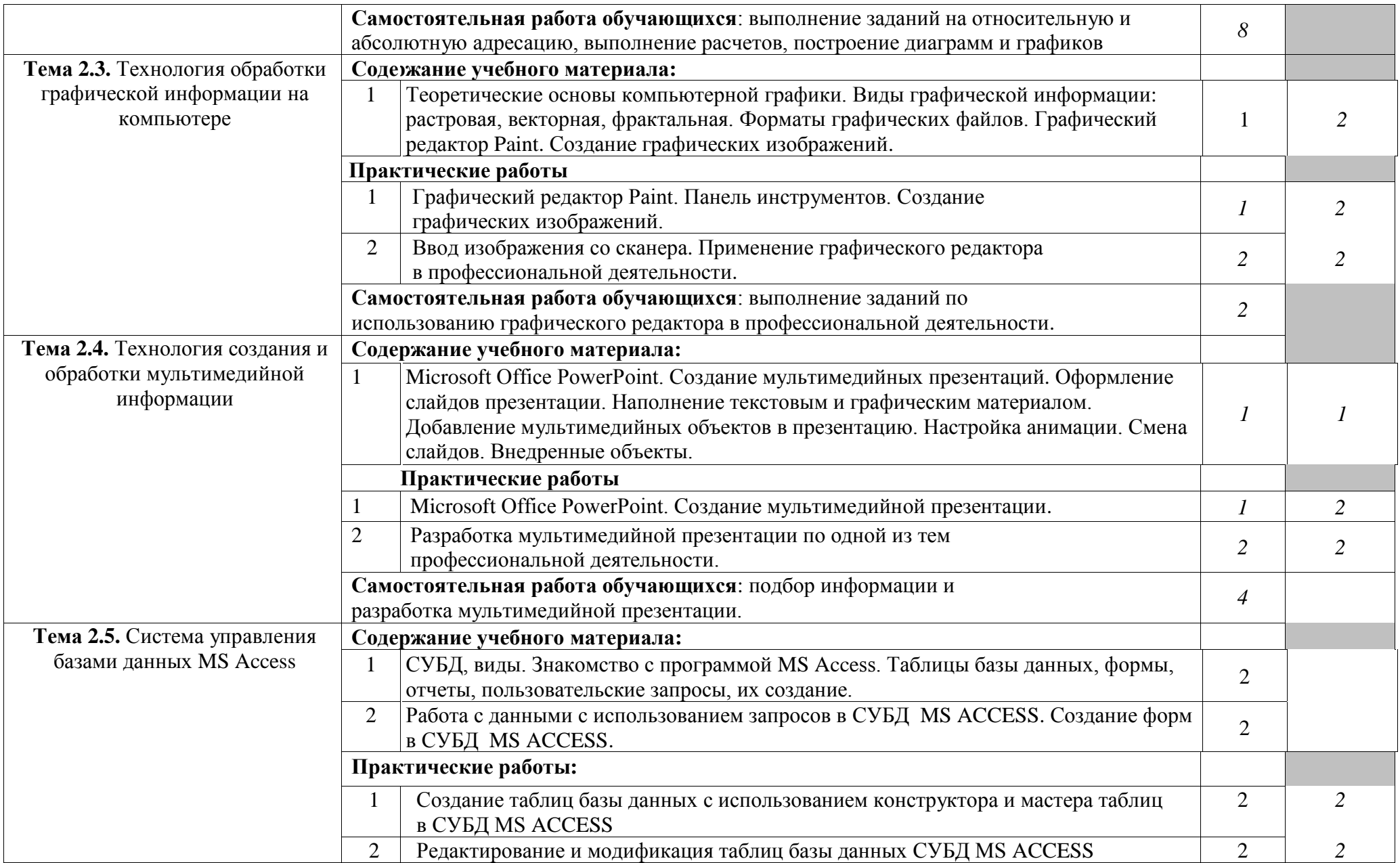

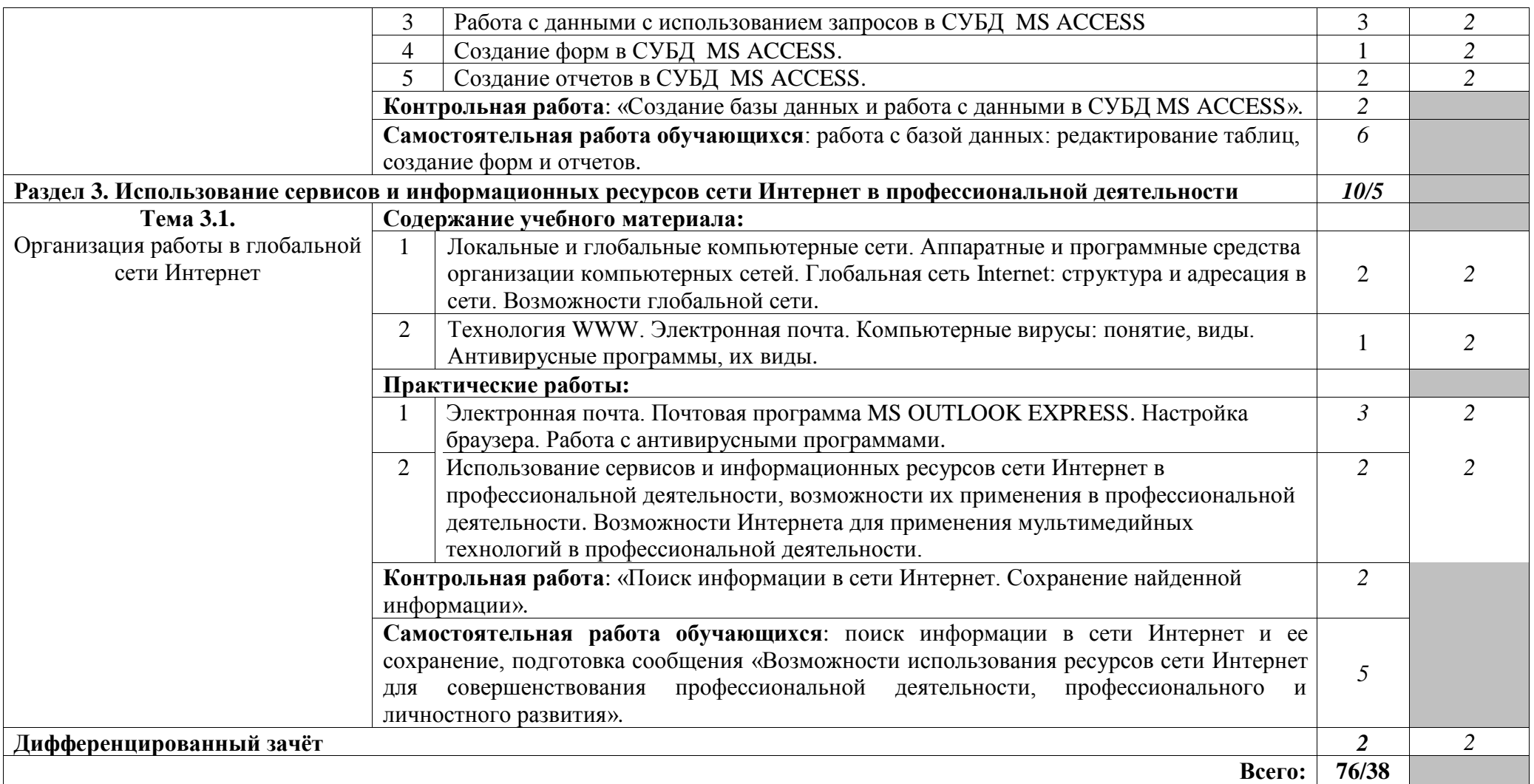

Максимальная чебная нагрузка -114 часов, из них аудиторной нагрузке отводится 76 часов (в т.ч. теория у 24 часа, практические занятия – 52 часа), на самостоятельную работу обучающихся – 38 часов.

### **3. УСЛОВИЯ РЕАЛИЗАЦИИ ПРОГРАММЫ УЧЕБНОЙ ДИСЦИПЛИНЫ**

# **3.1. Требования к минимальному материально-техническому обеспечению**

Реализация учебной дисциплины осуществляется на базе лаборатории информатики и информационно-коммуникационных технологий.

Оборудование лаборатории: 25 посадочных мест, мультимедийное оборудование, ноутбуки для обучающихся и преподавателя с выходом в Интернет.

Для организации электронного обучения с применением дистанционных образовательных технологий может использоваться система электронного обучения Moodle, сервис ZOOM, электронная почта; электронная библиотека – ЭБС «Юрайт»; система интернет-связи skype; социальные сети; телефонная связь.

Материально-техническая база, необходимая для осуществления образовательного процесса по дисциплине с применением дистанционных образовательных технологий включает в себя компьютер/ноутбук/планшет; средства связи преподавателей и обучающихся.

### **3.2. Информационное обеспечение обучения**

#### **Перечень рекомендуемых учебных изданий,**

#### **Интернет-ресурсов, дополнительной литературы**

#### **Основные источники:**

1. Куприянов, Д. В. Информационное обеспечение профессиональной деятельности: учебник и практикум для среднего профессионального образования / Д. В. Куприянов. – Москва: Юрайт, 2020. – 255 с. – Текст: электронный // ЭБС Юрайт [сайт]. – URL: <https://urait.ru/bcode/451935>

#### **Дополнительные источники:**

1. Михеева, Е.В. Информационные технологии в профессиональной дельности: учеб. пособие для студ. учреждений среднего профессионального образования / Е.В. Михеева. – 12-е изд., стер. – Москва: Академия, 2013. – 384 с.

2. Михеева, Е.В. Практикум по информационным технологиям в профессиональной дельности: учеб. пособие для для студ. учреждений среднего профессионального образования / Е.В. Михеева. – 13-е изд., испр. – Москва: Академия, 2013. – 256 с.

3. Гаврилов, М. В. Информатика и информационные технологии: учебник для среднего профессионального образования / М. В. Гаврилов, В. А. Климов. – 4-е изд., перераб. и доп. – Москва: Юрайт, 2018. – 383 с. – Текст: электронный // ЭБС Юрайт [сайт]. – URL: <https://urait.ru/bcode/413451>

### **Интернет-ресурсы:**

- 1. Виртуальный компьютерный музей. Режим доступа: [http://www.computer](http://www.computer-museum.ru/)[museum.ru](http://www.computer-museum.ru/)
- 2. Программный центр «Помощь образованию». Режим доступа: [http://www.psbatishev.narod.ru](http://www.psbatishev.narod.ru/)

## **4. КОНТРОЛЬ И ОЦЕНКА РЕЗУЛЬТАТОВ ОСВОЕНИЯ УЧЕБНОЙ ДИСЦИПЛИНЫ**

При изучении учебной дисциплины организуется текущий контроль и промежуточная аттестация в форме комплексного дифференцированного зачета.

Контроль и оценка результатов освоения учебной дисциплины осуществляются преподавателем в процессе проведения практических работ, тестирования, контрольных работ, дифференцированного зачёта, а также выполнения обучающимися индивидуальных заданий, проектов, подготовки сообщений.

Для текущего контроля и промежуточной аттестации создан фонд оценочных средств (ФОС). ФОС включает в себя оценочные материалы, предназначенные для определения соответствия (или несоответствия) индивидуальных образовательных достижений основным показателям оценки результатов подготовки.

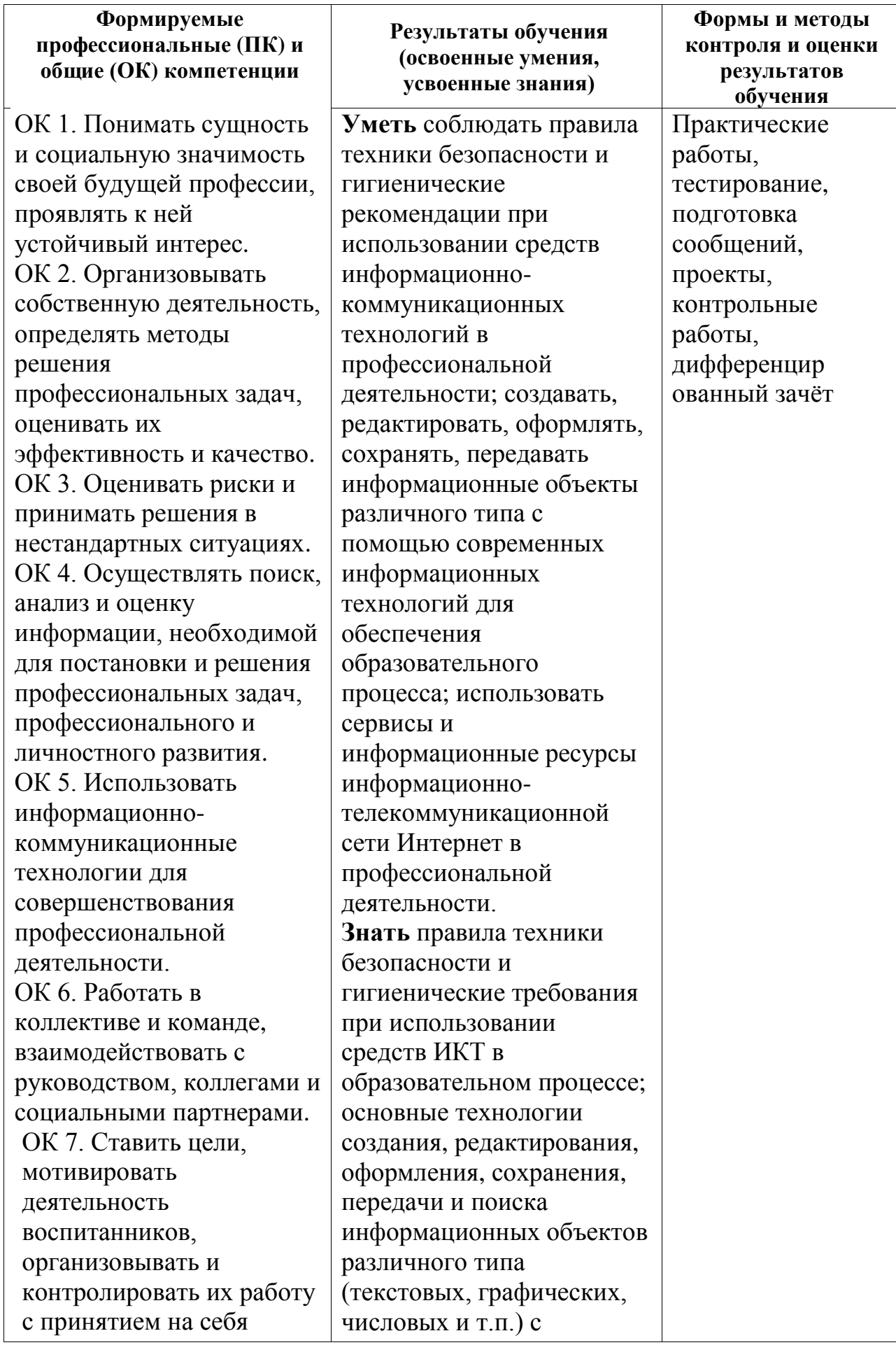

помощью современных

ответственности за села в села в села в села в села в села в села в села в села в села в села в села в села в<br>В села в села в села в села в села в села в села в села в села в села в села в села в села в села в села в сел

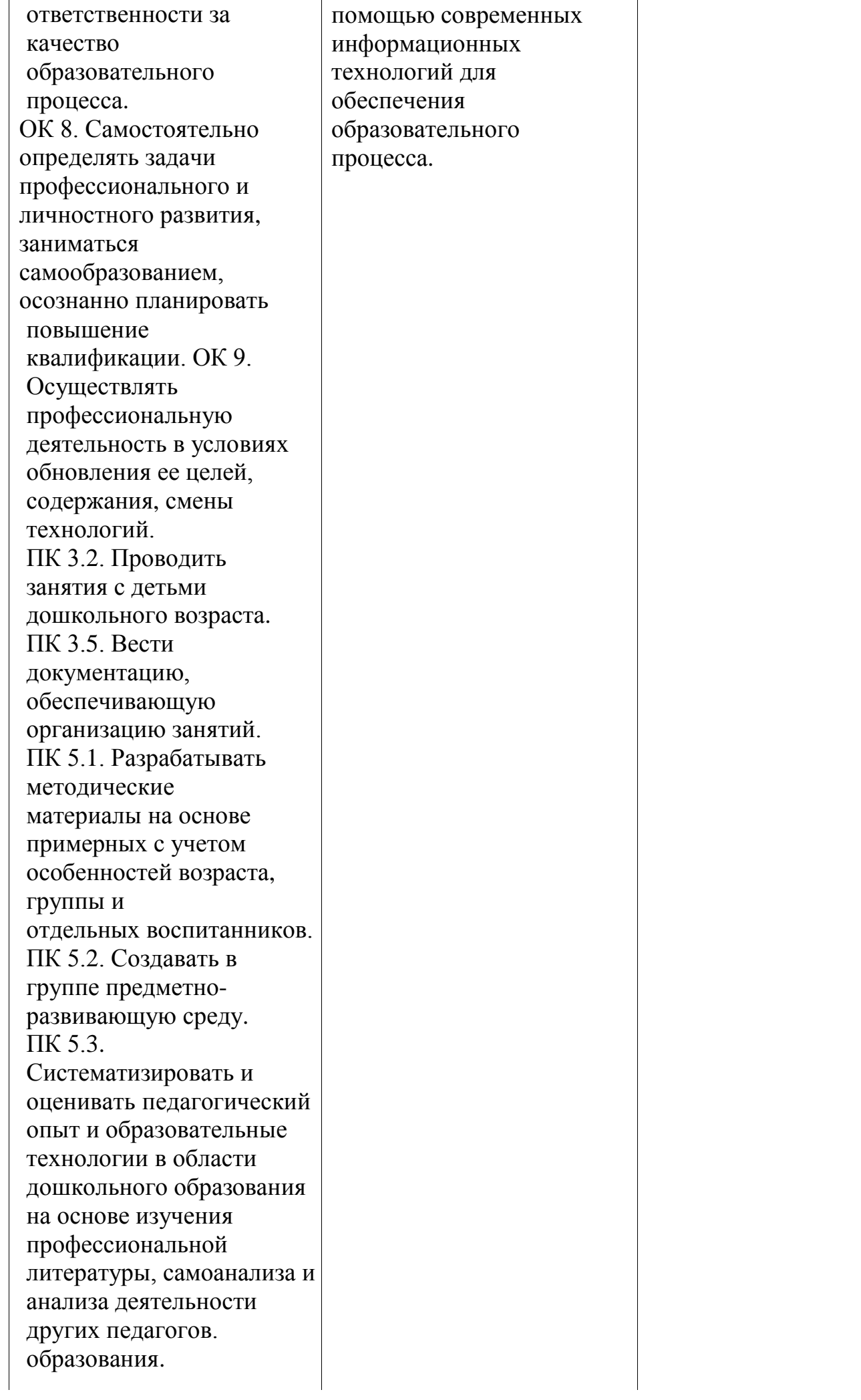

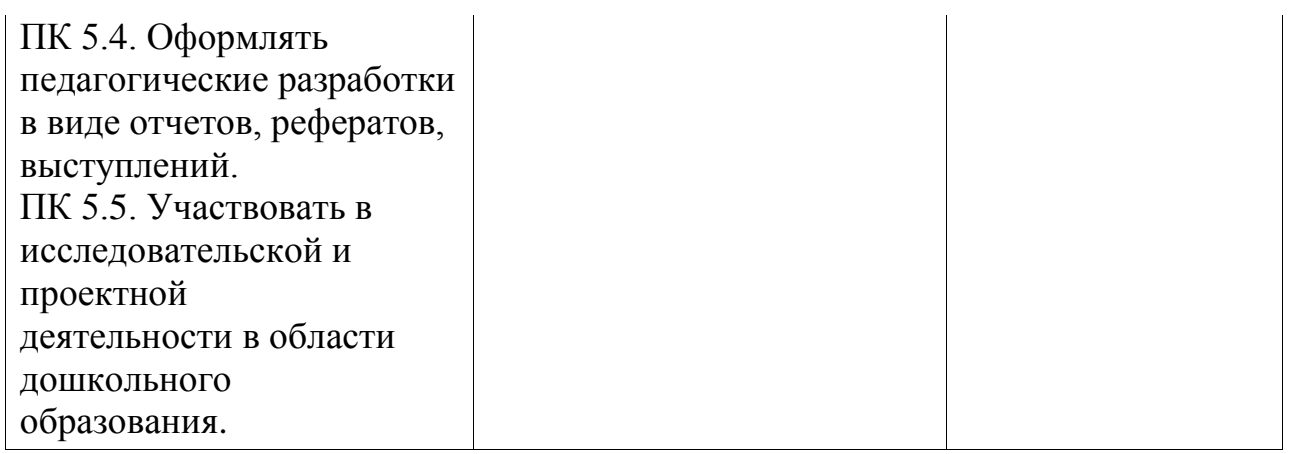

#### 1 **Шкала оценки индивидуальных образовательных достижений**

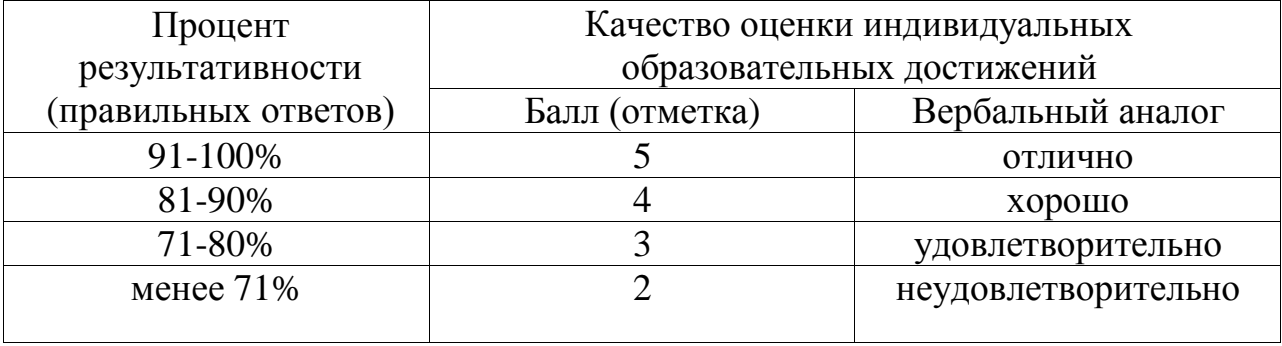